## **Contents**

## **Code compiled by Roshan R Rao**

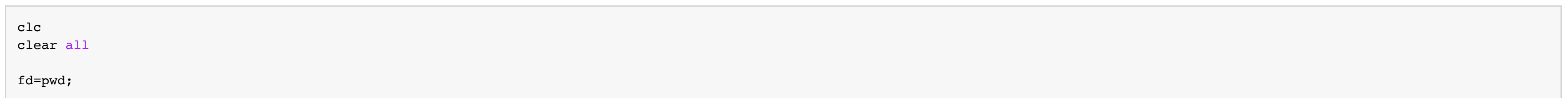

## **Code compiled by Roshan R Rao**

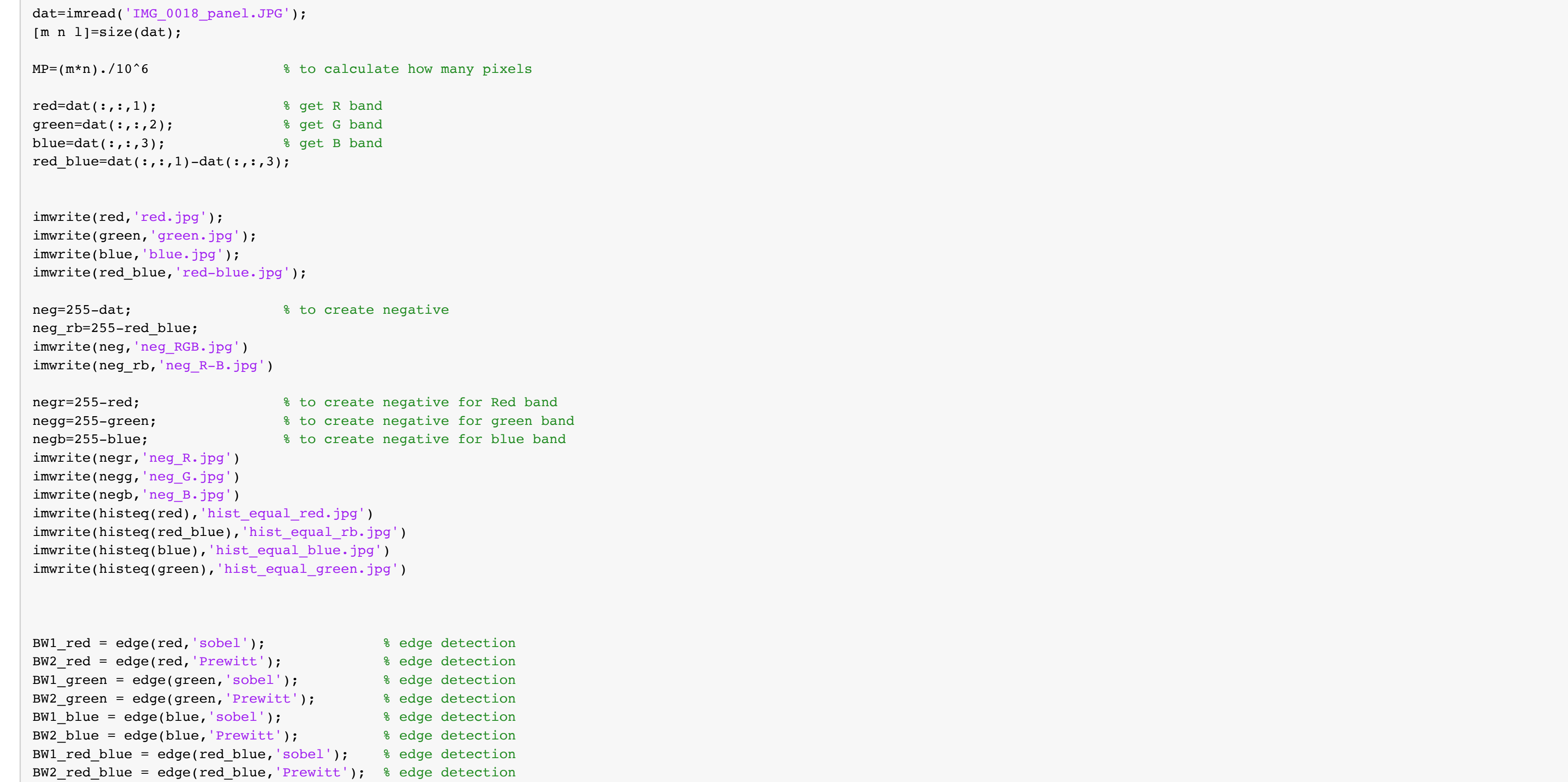

```
BW1_neg_rb = edge(neg_rb,'sobel'); % edge detection
BW2_neg_rb = edge(neg_rb,'Prewitt'); % edge detection
BW1_negr = edge(negr,'sobel'); % edge detection
BW2_negr = edge(negr,'Prewitt'); % edge detection
BW1_negb = edge(negb,'sobel'); % edge detection
BW2_negb = edge(negb,'Prewitt'); % edge detection
BW1_negg = edge(negg,'sobel'); % edge detection
BW2_negg = edge(negg,'Prewitt'); % edge detection
imwrite(BW1_red,'BW1_red.jpg')
imwrite(BW2_red,'BW2_red.jpg')
imwrite(BW1_green,'BW1_green.jpg')
imwrite(BW2_green,'BW2_green.jpg')
imwrite(BW1_blue,'BW1_blue.jpg')
imwrite(BW2_blue,'BW2_blue.jpg')
imwrite(BW1_red_blue,'BW1_red_blue.jpg')
imwrite(BW2_red_blue,'BW2_red_blue.jpg')
imwrite(BW1_neg_rb,'BW1_neg_rb.jpg')
imwrite(BW1_neg_rb,'BW1_neg_rb.jpg')
imwrite(BW1_negr,'BW1_neg_r.jpg')
imwrite(BW2_negr,'BW2_neg_r.jpg')
imwrite(BW1_negb,'BW1_neg_b.jpg')
imwrite(BW2_negb,'BW2_neg_b.jpg')
imwrite(BW1_negg,'BW1_neg_g.jpg')
imwrite(BW2_negg,'BW2_neg_g.jpg')
hsv=rgb2hsv(dat);
imwrite(hsv(:,:,1),'hue.jpg');
imwrite(hsv(:,:,2),'sat.jpg');
imwrite(hsv(:,:,3),'val.jpg');
ybr=rgb2ycbcr(dat);
imwrite(ybr(:,:,1),'why.jpg');
imwrite(ybr(:,:,2),'cb.jpg');
imwrite(ybr(:,:,3),'cr.jpg');
cd(fd)
```
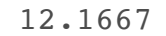

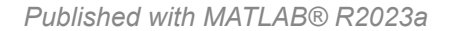